## Was erwartet Sie in einer Rehabilitationssportgruppe?

In der Sportgruppe finden Sie Menschen, die ähnlich wie Sie von einer Einschränkung betroffen sind. Neben dem gemeinsamen Sporttreiben ist auch der Austausch mit anderen ein wichtiges Element des Rehabilitationssports.

Die maximale Teilnehmerzahl einer Übungsveranstaltung beträgt grundsätzlich 15 Teilnehmerinnen/Teilnehmer, in Herzgruppen ggfls, bis zu 20 Teilnehmerinnen/Teilnehmer, bei Übungen zur Stärkung des Selbstbewusstseins max. 12 Teilnehmerinnen. In Gruppen für Kinder sowie schwerstbehinderte Menschen, ist die Zahl der Teilnehmerinnen/Teilnehmer entsprechend geringer.

Die Dauer einer Übungsveranstaltung beträgt grundsätzlich mindestens 45 Minuten, beim Rehabilitationssport in Herzgruppen mindestens 60 Minuten.

### Welche Kosten entstehen Ihnen?

Die Vergütung für die Teilnahme am Rehabilitationssport ist zwischen den Anbietern und den gesetzlichen Krankenkassen vertraglich geregelt. Wenn Sie dem Verein, in dem Sie Rehabilitationssport machen wollen, eine durch Ihre gesetzliche Krankenkasse genehmigte ärztliche Verordnung vorlegen, entstehen keine Kosten für Sie.

Ein Ziel des Rehabilitationssports ist es jede Teilnehmerin/jeden Teilnehmer an ein lebensbegleitendes Sporttreiben heranzuführen, um die Nachhaltigkeit zu sichern. So kann auch während des Verordnungszeitraums freiwillig von Ihnen eine Mitgliedschaft im Verein abgeschlossen werden, mit der Sie zusätzliche Vereinsangebote nutzen können und die Arbeit des Vereins unterstützen.

#### Was müssen Sie tun?

- 1. Wenn Ihre behandelnde Ärztin/Ihr behandelnder Arzt den Bedarf für eine Verordnung von Rehabilitationssport sieht, wird das Formular "Muster 56" ausgefüllt, welches Sie bei Ihrer Ärztin/Ihrem Arzt oder ihrer Krankenkasse erhalten.
- 2. Dieses ausgefüllte Formular übergeben Sie Ihrer Krankenkasse und lassen sich die Kostenübernahme bestätigen (Genehmigung).
- 3. Wenn Ihre Krankenkasse die Verordnung genehmigt hat, können Sie eine Rehabilitationssportgruppe in Ihrer Nähe auswählen und mit dem Sporttreiben beginnen.

Bei der Suche nach einer für Sie passenden Gruppe können Sie sich jeder Zeit an unsere Landesverbände wenden. Die Kontaktdaten finden Sie auf unserer Internetseite

Ebenso finden Sie dort weitere Informationen zum Thema Rehabilitationssport sowie viele Informationen rund um den Behindertensport. Bitte informieren Sie sich über aktuelle Neuerungen bei Ihrem Landesverband oder der DBS-Geschäftsstelle:

> Deutscher Behindertensportverband e.V. **National Paralympic Committee Germany** - Im Hause der Gold-Kraemer-Stiftung-**Tulpenweg 2-4** 50226 Frechen-Buschbell Telefon: 02234-6000-0 02234-6000-150 Fax: E-Mail: dbs@dbs-npc.de Internet: www.dbs-npc.de

IDES

Bitte ergänzen:

(Landesverbands- oder Vereinsstempel,

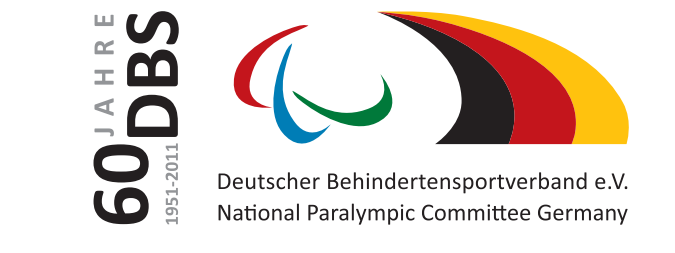

Sportentwicklung

# **Wegweiser zum** Rehabilitationssport

Eine Information für Patientinnen und Patienten und ihre Angehörigen

1. Auflage Stand: Dezember 2010

## Sehr geehrte Patientin, sehr geehrter Patient,

Ihre behandelnde Ärztin/Ihr behandelnder Arzt hat Ihnen aufgrund einer Erkrankung oder einer Einschränkung Rehabilitationssport verordnet?

Sie befinden sich im Prozess der Rehabilitation und möchten Sport treiben, sind sich aber unsicher, ob Sie es können?

Mit dieser Information wollen wir Sie mit den Möglichkeiten und Chancen des Rehabilitationssports vertraut machen

## Was ist Rehabilitationssport?

Rehabilitationssport bietet Ihnen die Möglichkeit gemeinsam mit anderen durch Bewegung, Spiel und Sport ihre Bewegungsfähigkeit zu verbessern, den Verlauf von Krankheiten positiv zu beeinflussen und damit wieder am gesellschaftlichen Leben teilzunehmen. Er kommt grundsätzlich für alle Menschen mit oder mit drohender Behinderung sowie chronisch Kranke in Frage.

Die gesetzlich definierte Leistung "Rehabilitationssport" bieten der Deutsche Behindertensportverband (DBS) und seine Landesverbände über ihre Vereine in nach bundesweit einheitlichen Kriterien speziell anerkannten Gruppen an. Die Qualität in den Sportgruppen wird durch die betreuende Ärztin/den betreuenden Arzt und die qualifizierte Übungsleiterin/den qualifizierten Übungsleiter sichergestellt. Die Art und Intensität des Rehabilitationssports wird anhand einer ärztlichen Verordnung festgelegt.

#### Ziele des Rehabilitationssports

Rehabilitationssport hat das Ziel, Ihre Ausdauer und Kraft, Koordination und Flexibilität zu verbessern. Ihr Selbstbewusstsein, insbesondere auch das Selbstbewusstsein von behinderten oder von Behinderung bedrohten Frauen und Mädchen, zu stärken und Ihnen Hilfe zur Selbsthilfe zu bieten.

Hilfe zur Selbsthilfe hat das Ziel, Ihre eigene Verantwortlichkeit für Ihre Gesundheit zu stärken und Sie zum langfristigen, selbstständigen und eigenwerantwortlichen Bewegungstraining zu motivieren.

### Welche Sportarten werden angeboten?

Die Sportarten Gymnastik, Leichtathletik, Schwimmen und Bewegungsspiele in Gruppen sind als Rehabilitationssportarten festgelegt, soweit es sich um Übungen handelt, mit denen das Ziel des Rehabilitationssports erreicht werden kann. Geeignete Übungsinhalte anderer Sportarten (z. B. Elemente aus Judo, Karate, Entspannungsübungen) können in die Übungsveranstaltung eingebunden werden.

Übungen zur Stärkung des Selbstbewusstseins von behinderten oder von Behinderung bedrohten Mädchen und Frauen stellen eine besondere Form des Rehabilitationssports dar und können eigenständig verordnet werden.

### Wo können Sie Rehabilitationssport machen?

Rehabilitationssport können Sie in vielen Vereinen des Deutschen Behindertensportverbandes (DBS) betreiben, in denen auf Ihre individuellen Einschränkungen angepasste Sportmöglichkeiten angeboten werden. Die 17 Landesverbände des DBS helfen Ihnen gern bei der Suche nach einem Verein in Ihrer Nähe. Die Adresse Ihres Landesverbandes finden Sie auf unserer Internetseite oder rufen Sie uns an.

## Wie lange können Sie **Rehabilitationssport machen?**

Grundsätzlich ist die Verordnung von Rehabilitationssport zeitlich begrenzt:

- · Regelfall: 50 Übungseinheiten (Richtwert) innerhalb von 18 Monaten. Bei einer Bewilligung von weniger als 50 Übungseinheiten (ÜE) ist der vorgenannte Zeitraum angemessen zu verkürzen, um die Zielsetzung des Rehabilitationssports zu erreichen.
- · Bei bestimmten Indikationen: 120 ÜE/36 Mon.
- Herzgruppen: 90 ÜE/24 Mon. (Richtwerte) Jugendliche/Kinder 120 ÜE/ 24 Mon. (Richtwerte). Eine weitere Verordnung ist bei bestimmtem kardiologischen Befund möglich.
- Bei kognitiven oder psychischen Beeinträchtigungen: Erst- bzw. ggf. weitere Verordnungen sollten über 120 ÜE/36 Mon. (Richtwerte) nicht überschreiten.
- · Übungen zur Stärkung des Selbstbewusstseins von behinderten oder Behinderung bedrohten Mädchen und Frauen: 28 ÜE (Richtwert)
- Eine längere Leistungsdauer ist nach Einzelfallprüfung möglich, wenn die Leistungen notwendig, geeignet und wirtschaftlich sind.

Sprechen Sie mit Ihrer behandelnden Ärztin/Ihrem behandelnden Arzt, ob Rehabilitationssport für Sie in Frage kommt.